## $, 2012.02.23$

http://www.math.kobe-u.ac.jp/~nakayama/gb\_school\_poly

にて入手できる**.**

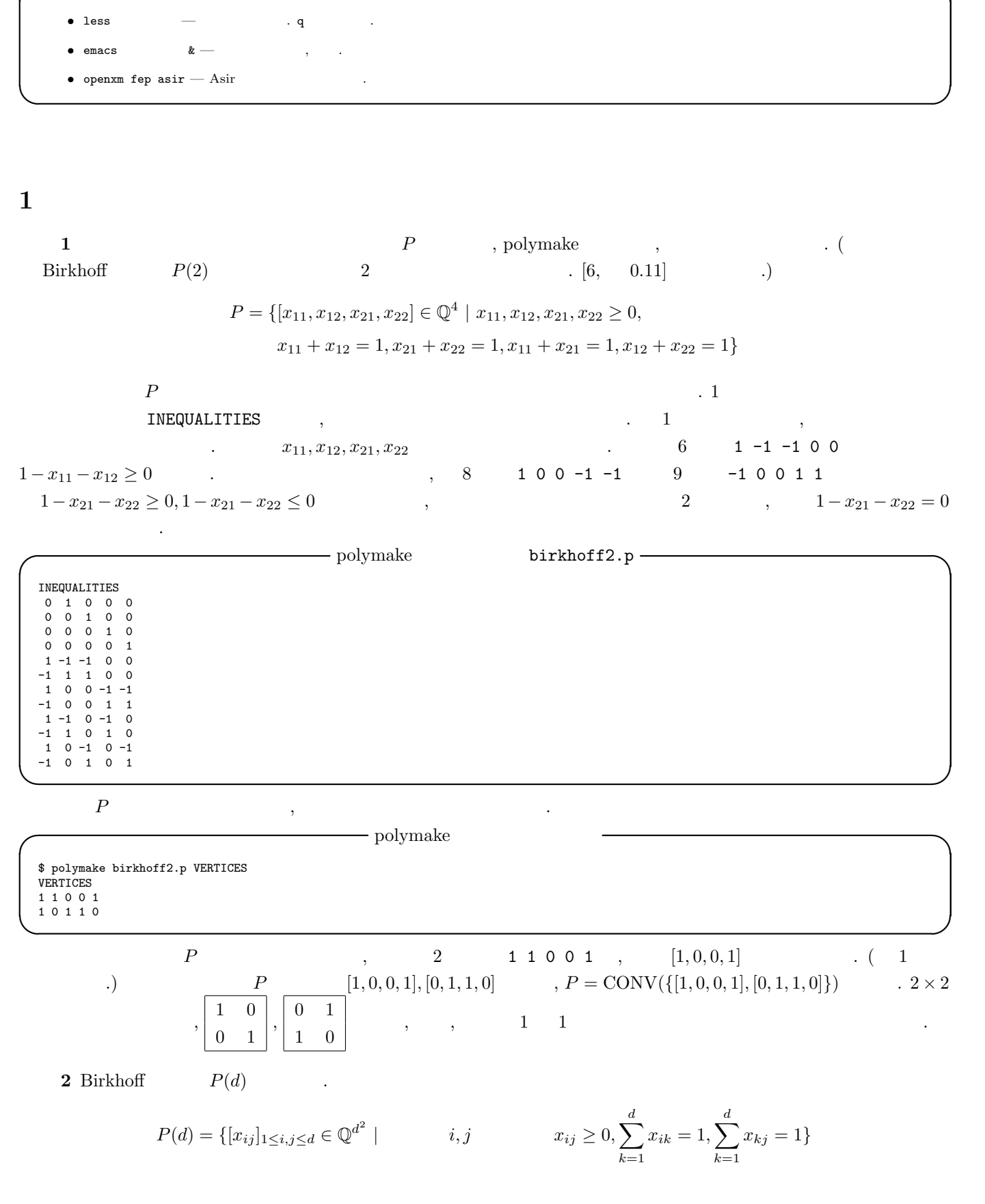

**✓** コマンド早見表 **✏**

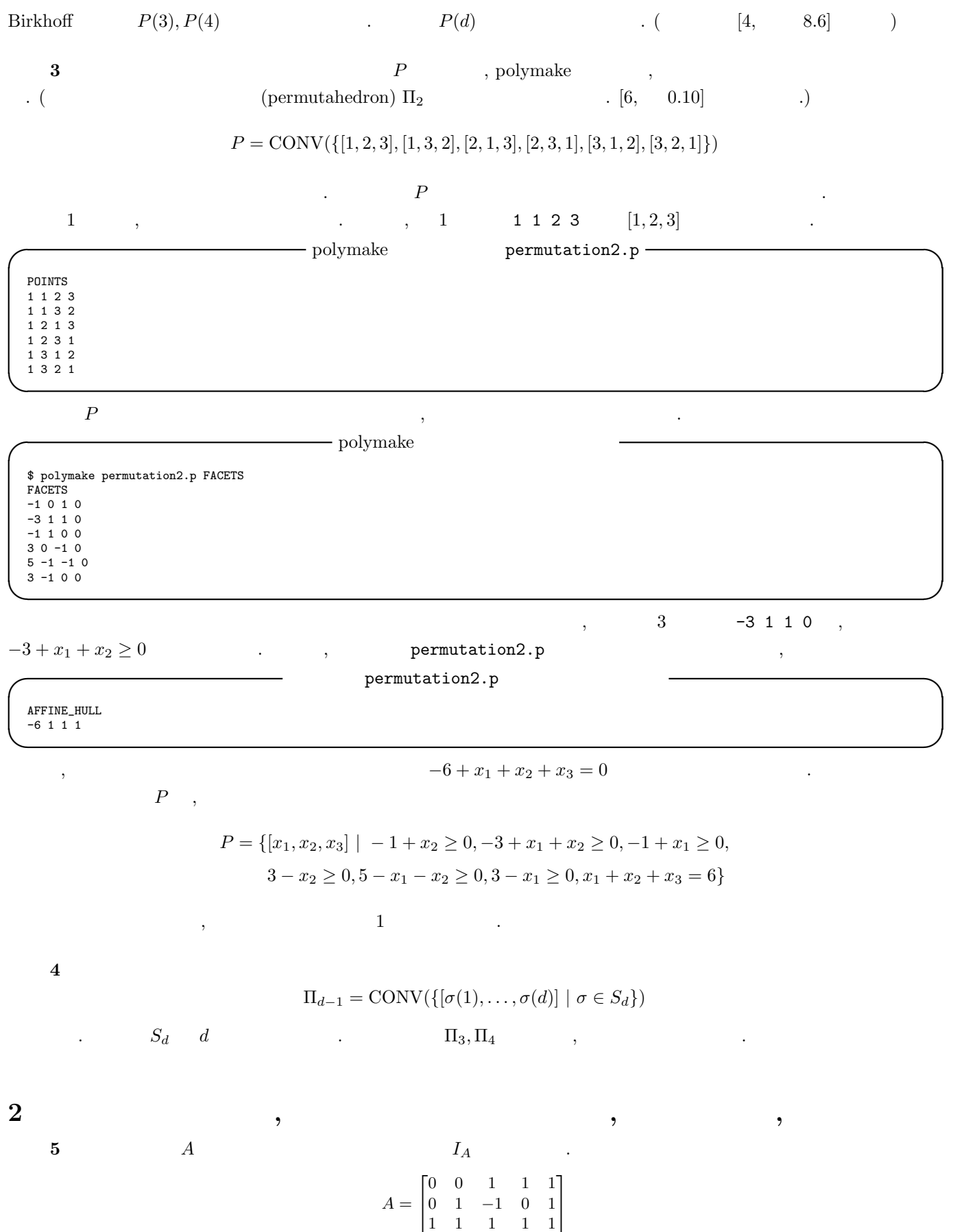

$$
f_{\rm{max}}
$$

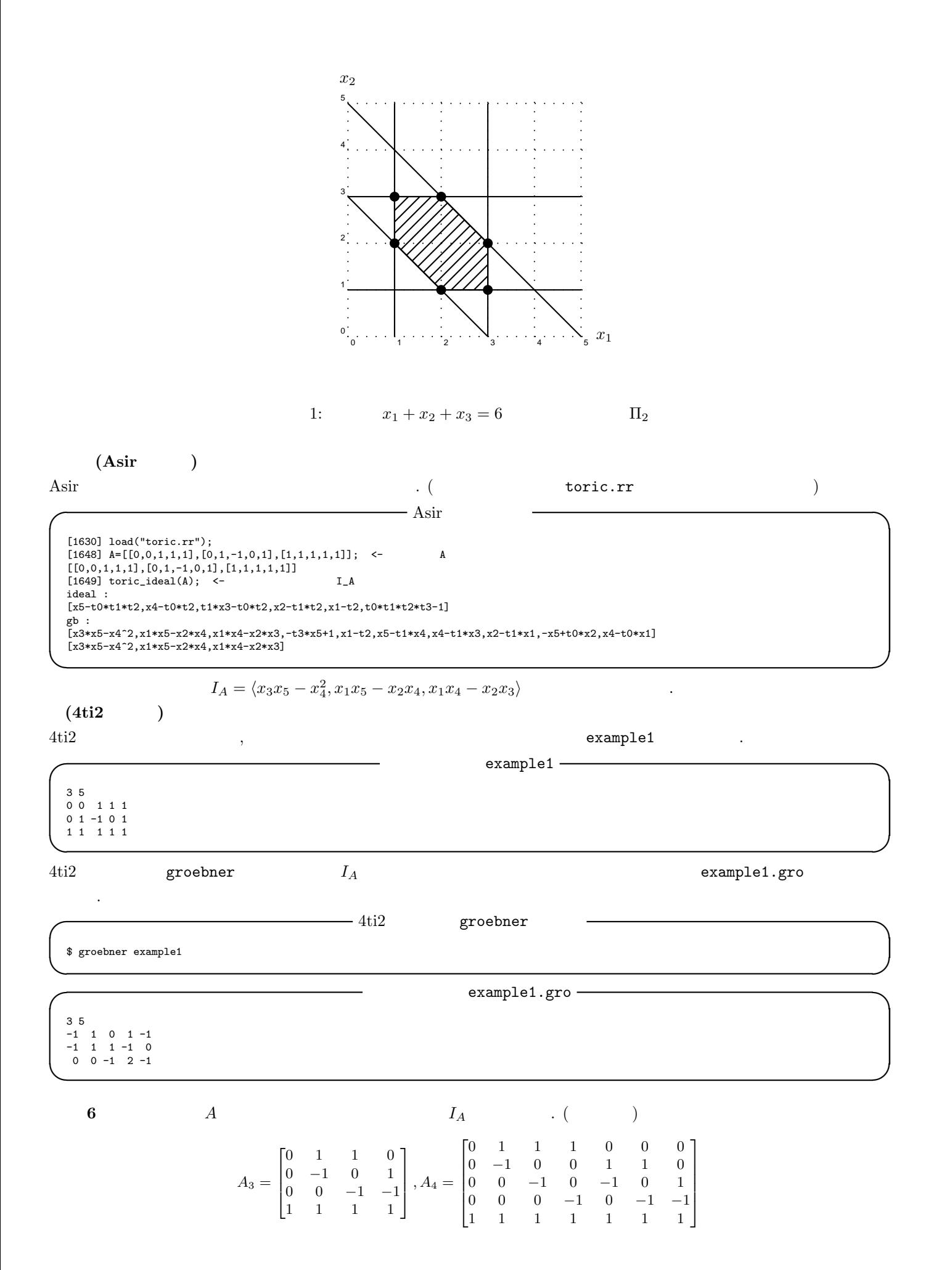

$$
3 \\
$$

$$
f_{\rm{max}}
$$

 $I = \langle x^2 + y - 1, x + y^2 - 1 \rangle$ 

**w**<sup>1</sup> = [3*,* 1]*,* **w**<sup>2</sup> = [1*,* 1]*,* **w**<sup>3</sup> = [1*,* 3]*,* **w**<sup>4</sup> = [2*,* 1]*,* **w**<sup>5</sup> = [1*,* 2]*,* **w**<sup>6</sup> = [0*,* 0] についてのイニシャルフォームイデアル in**w**(*I*) を計算せよ. 解答 単項式順序 *<***<sup>w</sup>** についてのグレブナー基底 *G* とすると, in**w**(*G*) = *{*in**w**(*g*) *| g ∈ G}* in**w**(*I*) の単項式順序 *<* ついてのグレブナー基底となる. 単項式順序 *<***<sup>w</sup>***<sup>i</sup>* (ここでタイブレークの *<* は逆辞書式順序とする) についてのグレブ

 $\mathcal{G}_i$ 

例題 **7** イデアル

 $\phantom{aaaaa}\phantom{aaaaaa}\phantom{aaaaaa},$ 

$$
G_1 = \{x + y^2 - 1, -y^4 + 2y^2 - y\}
$$
  
\n
$$
G_2 = \{x + y^2 - 1, x^2 + y - 1\}
$$
  
\n
$$
G_3 = \{x^2 + y - 1, -x^4 + 2x^2 - x\}
$$
  
\n
$$
G_4 = \{x^2 + y - 1, x + y^2 - 1\}
$$
  
\n
$$
G_5 = \{x^2 + y - 1, x + y^2 - 1\}
$$
  
\n
$$
G_6 = \{x^2 + y - 1, x + y^2 - 1\}
$$

$$
\begin{aligned}\n\text{in}_{\mathbf{w}_1}(I) &= \langle x, -y^4 \rangle \\
\text{in}_{\mathbf{w}_2}(I) &= \langle y^2, x^2 \rangle \\
\text{in}_{\mathbf{w}_3}(I) &= \langle y, -x^4 \rangle \\
\text{in}_{\mathbf{w}_4}(I) &= \langle x^2, x + y^2 \rangle \\
\text{in}_{\mathbf{w}_5}(I) &= \langle x^2 + y, y^2 \rangle \\
\text{in}_{\mathbf{w}_6}(I) &= \langle x^2 + y - 1, x + y^2 - 1 \rangle\n\end{aligned}
$$

 $\lambda$ 

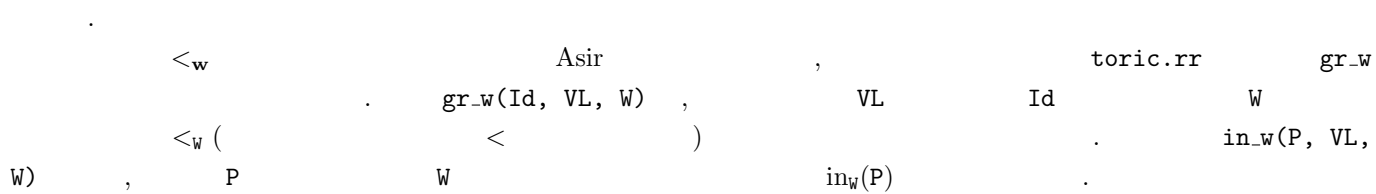

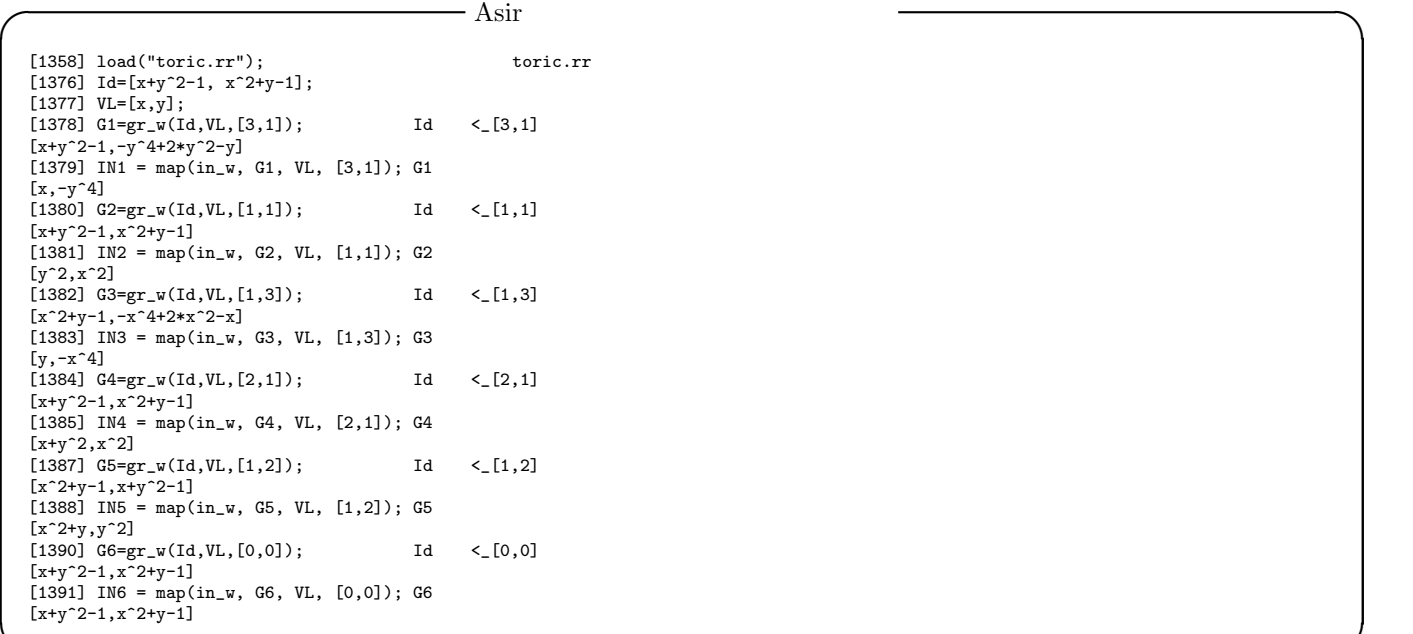

問題 **8** イデアル

$$
I = \langle x + y + z, xy + yz + zx, xyz - 1 \rangle
$$

**✒ ✑**

$$
\mathbf{w}_1 = [3, 2, 1], \mathbf{w}_2 = [3, 1, 2], \mathbf{w}_3 = [2, 1, 3], \mathbf{w}_4 = [1, 2, 3], \mathbf{w}_5 = [2, 3, 1], \mathbf{w}_6 = [1, 3, 2]
$$
  
in<sub>**w**</sub>(*I*)  
**9** (Gfan)

について*,* 各重みベクトル

例題 7 で出てきたイデアル

$$
I = \langle x^2 + y - 1, x + y^2 - 1 \rangle
$$

 $\Gamma$ ,  $\Gamma$ ,  $\Gamma$ ,

 $Gf$ an  $Gf$ an  $Gf$ 

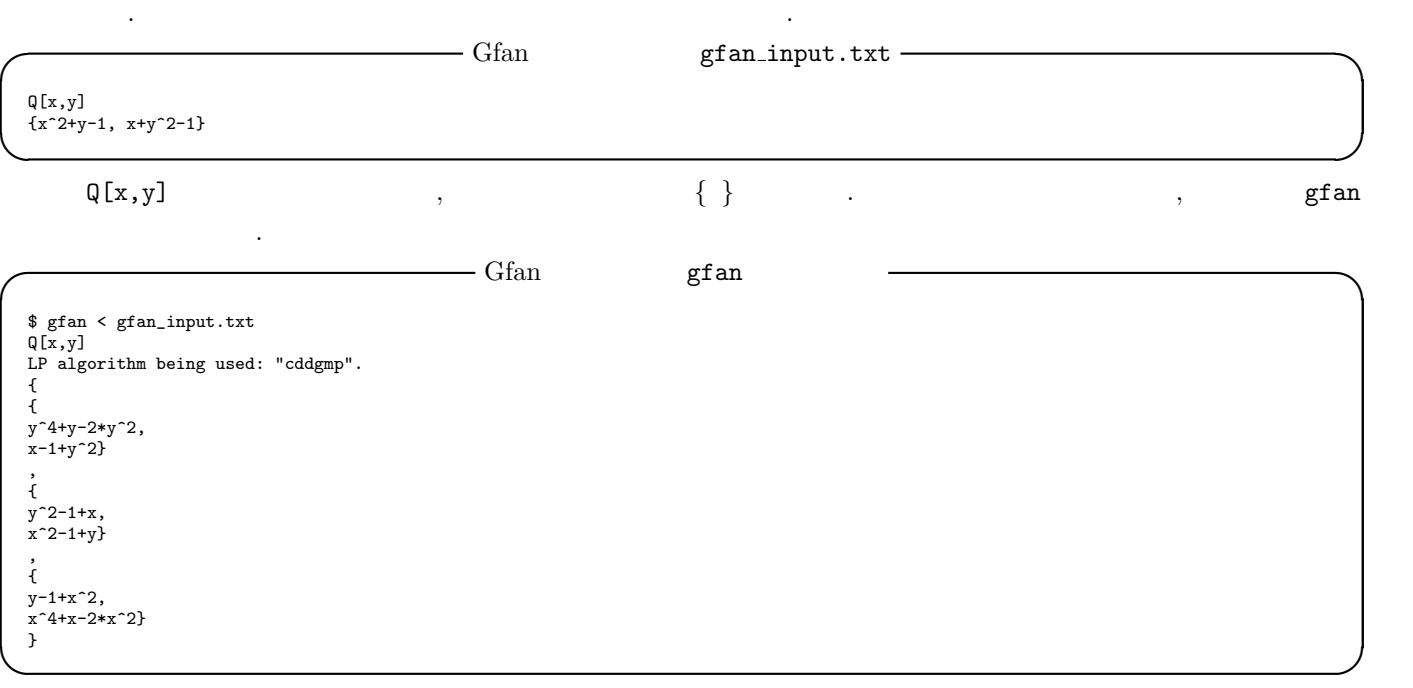

 $3$ 

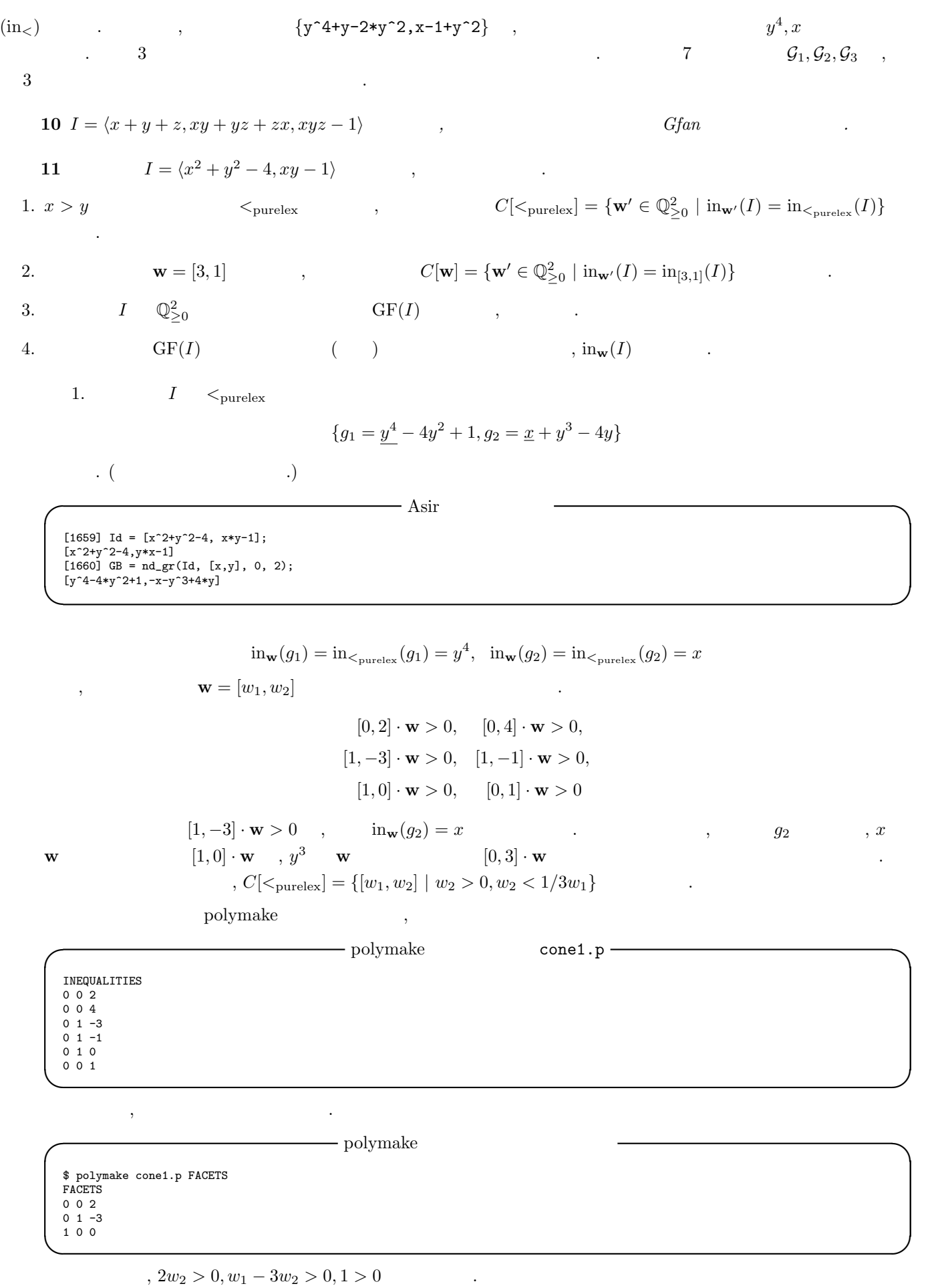

6

2.  $I \leq_{[3,1]}$ 

$$
\{g_1 = \underline{y^4} - 4y^2 + 1, g_2 = \underline{x + y^3} - 4y\}
$$
  
. (13, 1)  

$$
\ln_{\mathbf{w}}(g_1) = \ln_{[3,1]}(g_1) = y^4, \quad \ln_{\mathbf{w}}(g_2) = \ln_{[3,1]}(g_2) = x + y^3
$$
  
, 
$$
\mathbf{w} = [w_1, w_2]
$$
  

$$
[1, -3] \cdot \mathbf{w} = 0, \quad [1, -1] \cdot \mathbf{w} > 0,
$$

$$
[0, 2] \cdot \mathbf{w} > 0, \quad [0, 4] \cdot \mathbf{w} > 0,
$$

$$
[1, 0] \cdot \mathbf{w} > 0, \quad [0, 1] \cdot \mathbf{w} > 0
$$

$$
[1, -3] \cdot \mathbf{w} = 0, \quad \lim_{\mathbf{w}}(g_2) = x + y^3
$$

$$
x \quad \mathbf{w} \qquad [1, 0] \cdot \mathbf{w} , y^3 \quad \mathbf{w} \qquad [0, 3] \cdot \mathbf{w} , C[[3, 1]] = \{[w_1, w_2] \mid w_2 > 0, w_2 = 1/3w_1\}.
$$
  
polymake  
cone2.p

INEQUALITIES<br>0 1 -3<br>0 -1 3<br>0 1 -1<br>0 0 2<br>0 0 4<br>0 1 0<br>0 0 1

を用意して, 次のコマンドを実行する. ここで, データの 1 行目 0 1 -3 2 行目 0 -1 3 (すなわち, 線形不等式  $w_1 - 3w_2 \ge 0, -w_1 + 3w_2 \ge 0$  ,  $w_1 = \frac{1}{3}w_2$ 

**✒ ✑**

**✒ ✑**

 $\longrightarrow$  polymake  $\longrightarrow$ , affine\_hull \$ polymake cone2.p FACETS AFFINE\_HULL<br>FACETS<br>0 1 -1<br>1 0 0 AFFINE\_HULL  $0 \t1 \t-3$ 

 $, w_1 - w_2 > 0, w_1 - 3w_2 = 0$  .

3. 
$$
C[\langle \text{purelex}]
$$
  
\n $, \mathbf{w} = [3, 2]$   
\n $C[\mathbf{w}] = \{[w_1, w_2] | w_2 < w_1, w_2 > 1/3w_1\}$ 

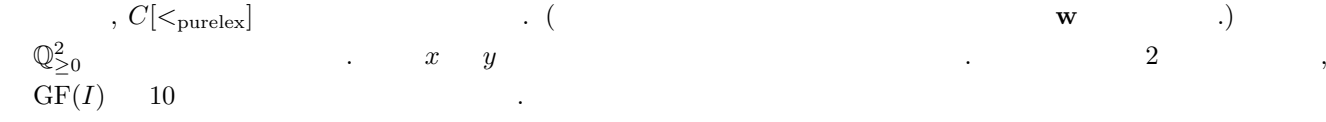

4.  $C_i$   $\mathbf{w}_i$   $\langle \mathbf{w}_i |$ (タイブレークの *<* は純辞書式順序) に関する被約グレブナー基底を計算する.

• 
$$
C_1
$$
: { $\underline{x} + y^3 - 4y$ ,  $\underline{y}^4 - 4y^2 + 1$ }

• 
$$
C_2
$$
: { $x^2 + y^2 - 4$ ,  $xy - 1$ ,  $y^3 + x - 4y$ }

下線部が生成元のイニシャルフォームである.

• 
$$
C_3
$$
: { $y^2 + x^2 - 4$ ,  $xy - 1$ ,  $x^3 - 4x + y$ }

•  $C_4$ : { $x^4 - 4x^2 + 1$ ,  $y + x^3 - 4x$ }

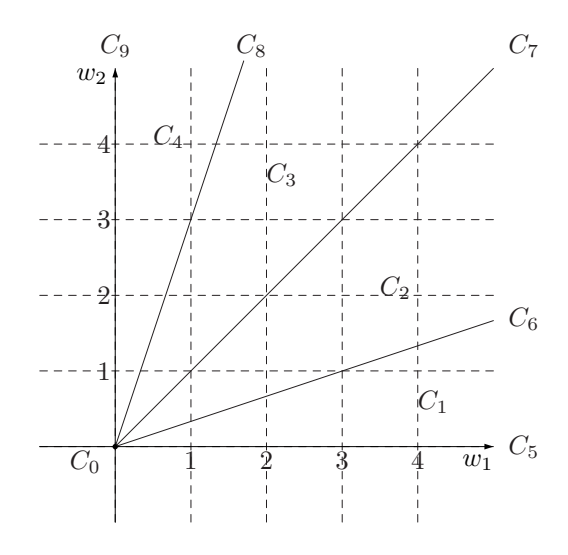

$$
2: I
$$

• 
$$
C_5: \{x + y^3 - 4y, y^4 - 4y^2 + 1\}
$$
  
\n•  $C_6: \{x + y^3 - 4y, y^4 - 4y^2 + 1\}$   
\n•  $C_7: \{x^2 + y^2 - 4, xy - 1, y^3 + x - 4y\}$   
\n•  $C_8: \{y^2 + x^2 - 4, xy - 1, x^3 + y - 4x\}$   
\n•  $C_9: \{x^4 - 4x^2 + 1, y + x^3 - 4x\}$   
\n•  $C_0: \{x + y^3 - 4y, y^4 - 4y^2 + 1\}$   
\n12  $I = \langle x + y - 1, xy - 1 \rangle$ ,  
\n1.  $x > y$   $\langle$ purelex  $C[\langle$ purelex]  $C[\langle$ purelex]  $C[\langle$ purelex]  $G[\langle$ 

## **3** 无

例題 **13**

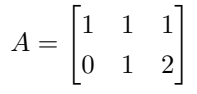

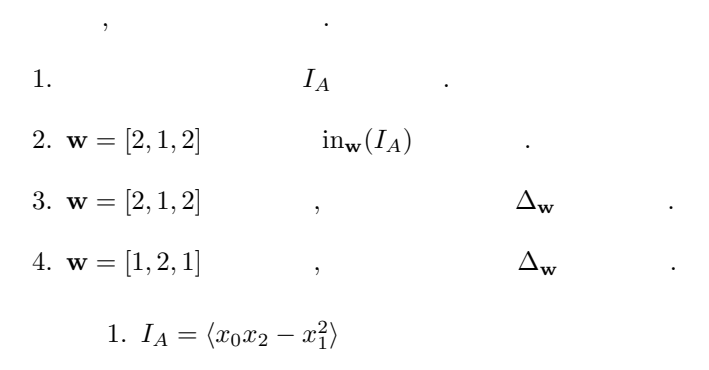

2. in<sub>w</sub> $(I_A) = \langle x_0 x_2 \rangle$ 

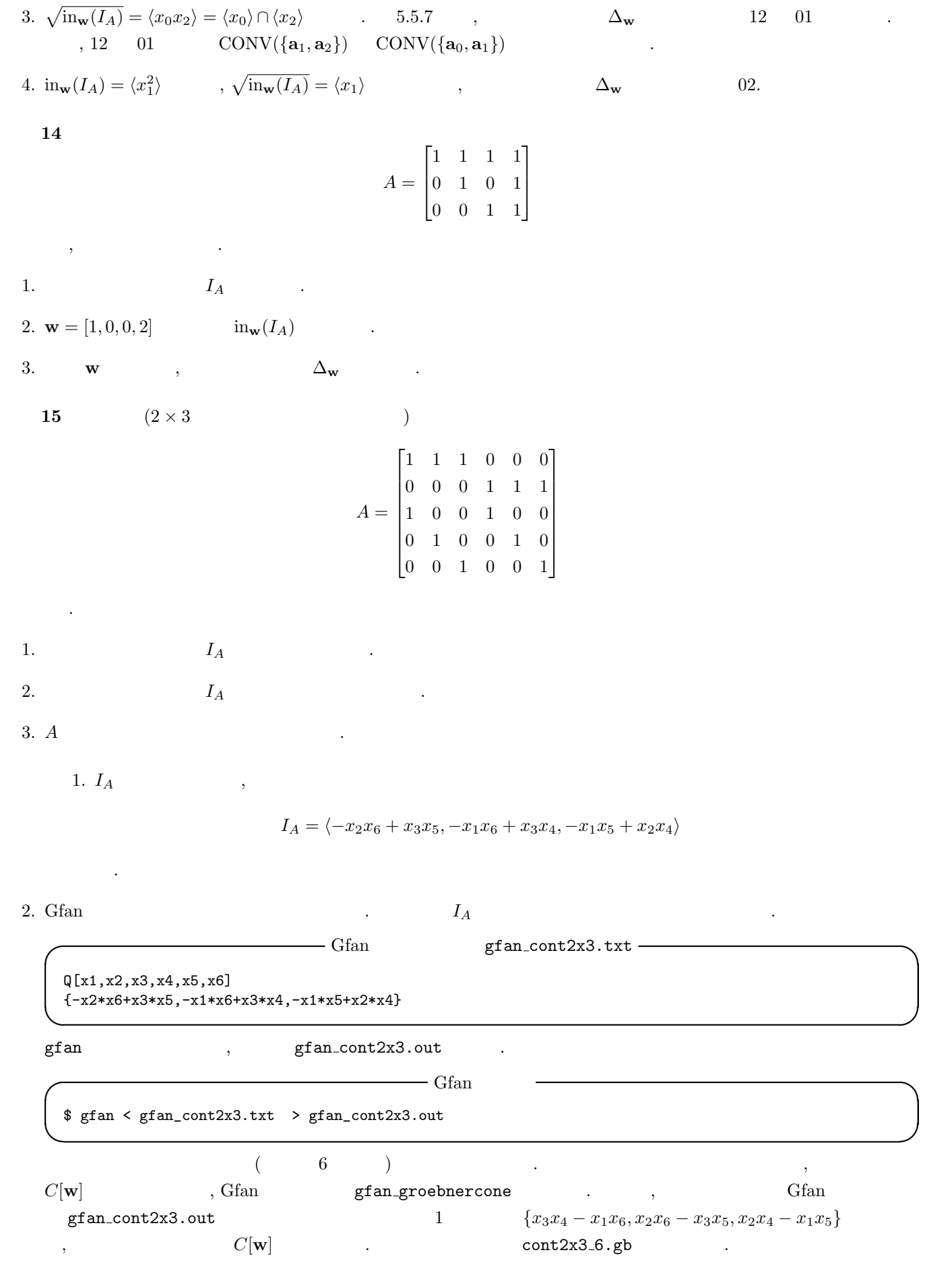

$$
f_{\rm{max}}
$$

**Containable gram-groebnercone** cont2x3\_6.gb  $\rightarrow$ 

**✒ ✑**

Q[x1,x2,x3,x4,x5,x6] {x3\*x4-x1\*x6, x2\*x6-x3\*x5, x2\*x4-x1\*x5}

gfan groebnercone

**◯** Gfan gfan\_groebnercone \$ gfan\_groebnercone < cont2x3\_6.gb LP algorithm being used: "cddgmp". \_application PolyhedralCone \_version 2.2 \_type PolyhedralCone AMBIENT\_DIM 6 DIM 6 IMPLIED\_EQUATIONS LINEALITY\_DIM 4 LINEALITY\_SPACE 1 0 0 0 -1 -1 0 1 0 0 1 0 0 0 1 0 0 1 0 0 0 1 1 1 FACETS  $-1$  0 1 1 0  $-1$ 0 1 -1 0 -1 1 RELATIVE\_INTERIOR\_POINT -1 1 0 0 0 0 **✒ ✑** RELATIVE\_INTERIOR\_POINT ,  $C[\mathbf{w}]$  ,  $\mathbf{w} = [-1, 1, 0, 0, 0, 0]$  . FACETS 2  $C[\mathbf{w}]$  and  $C[\mathbf{w}]$  and  $\mathbf{w}$  becomes  $\mathbf{w}$ ,  $\mathbf{w}$  $C[\mathbf{w}]$ *−w*<sup>1</sup> + *w*<sup>3</sup> + *w*<sup>4</sup> *− w*<sup>6</sup> *>* 0*,*  $w_2 - w_3 - w_5 + w_6 > 0.$  $\lambda$ の錐となる.  $\mathbf{w}_i$   $\mathbf{w}_i$   $\mathbf{w}_i$   $\mathbf{w}_i$   $\mathbf{w}_i$  $\mathbf{w}_i$  ,  $\mathbf{w}_i$ •  $\mathcal{G}_5 = \{x_3x_4 - x_1x_6, x_2x_6 - x_3x_5, x_2x_4 - x_1x_5\}, \mathbf{w}_5 = [-1, 1, 0, 0, 0, 0]$ 3. 2.  $\ln_{\mathbf{w}}(I_A)$  .  $\bullet$  in<sub>**w**<sub>5</sub></sub>(*I<sub>A</sub>*) =  $\langle x_3x_4, x_2x_6, x_2x_4 \rangle$ , **w**<sub>5</sub> = [−1, 1, 0, 0, 0, 0]  $\,$ , 1.  $\,$ 

**I** Risa/Asir: [1631] import("noro\_pd.rr");  $[1815]$  I=[x3\*x4,x2\*x6,x2\*x4]; [x3\*x4,x2\*x6,x2\*x4] [1816] V=[x1,x2,x3,x4,x5,x6]; [x1, x2, x3, x4, x5, x6] [1817] noro\_pd.prime\_dec(I,V); [0][1][2][3][pint,0,rpint,0.00212073] [[x2,x3],[x2,x4],[x4,x6]] **✒ ✑**  $\mathbf{w}_i$  ,  $\Delta_{\mathbf{w}_i}$ *•* 1456*,* 1356*,* 1235*,* **w**<sup>5</sup> = [*−*1*,* 1*,* 0*,* 0*,* 0*,* 0] **16** 15 Gfan (15 ) 例題 **17** 配置行列  $A =$  $\begin{bmatrix} 4 & 0 & 0 & 2 & 1 & 1 \end{bmatrix}$  $\theta$  $\overline{1}$  $0 \t4 \t0 \t1 \t2 \t1$  $\begin{array}{|ccc|ccc|}\n0 & 0 & 4 & 1 & 1\n\end{array}$  $\mathbf{a}_0, \ldots, \mathbf{a}_5]$ に関して, 全ての三角形分割を列挙せよ.  $(TOPCOM)$  $\text{TOPCOM}$  ,  $A$ reg\_tri\_1.top  $\sim$  TOPCOM reg<sub>tri-1.top -</sub> [[4,0,0], [0,4,0], [0,0,4], [2,1,1], [1,2,1],  $[1,1,2]$ ] **✒ ✑** points2nalltriangs entry points2triangs and a series are points2triangs and a series of the points2triangs and  $\alpha$ bistellar flip  $($  $\mathbf{q} = \mathbf{q} \mathbf{q}$ , flip  $\mathbf{q} = \mathbf{q} \mathbf{q}$ ,  $\mathbf{q} = \mathbf{q} \mathbf{q}$ ,  $\mathbf{q} = \mathbf{q} \mathbf{q}$ ,  $\mathbf{q} = \mathbf{q} \mathbf{q}$ ,  $\mathbf{q} = \mathbf{q} \mathbf{q}$ ,  $\mathbf{q} = \mathbf{q} \mathbf{q}$ ,  $\mathbf{q} = \mathbf{q} \mathbf{q}$ ,  $\mathbf{q} = \mathbf{q} \mathbf{q}$ ,  $\mathbf{q} = \$ reg\_tri\_1.top **✓** TOPCOM による三角形分割の列挙 **✏** \$ points2nalltriangs < reg\_tri\_1.top Evaluating Commandline Options ... ... done. 18 \$ points2triangs < reg\_tri\_1.top Evaluating Commandline Options ... . done. T[1]:=[6,3:{{0,1,2}}]; T[2]:=[6,3:{{1,2,4},{0,2,4},{0,1,4}}];<br>T[3]:=[6,3:{{1,2,3},{0,2,5},{0,1,5}}];<br>T[4]:=[6,3:{{1,2,3},{0,2,3},{0,1,3}}];<br>T[5]:=[6,3:{{1,2,3},{0,2,3},{0,1,3}},{2,3,4},{1,3,4}}];<br>T[6]:=[6,3:{{1,2,5},{0,2,3},{0,1,3},{2,3,5},{1,3,  $\begin{split} &\texttt{T}[7] := [6,3:\{ \{1,2,4\}, \{0,1,4\}, \{0,2,3\}, \{2,3,4\}, \{0,3,4\} \}]\ ;\\ &\texttt{T}[8] := [6,3:\{ \{1,2,4\}, \{0,1,4\}, \{0,2,5\}, \{2,4,5\}, \{0,4,5\} \}]\ ;\\ &\texttt{T}[9] := [6,3:\{ \{1,2,5\}, \{0,2,5\}, \{0,1,3\}, \{1,3,5\}, \{0,3,5\} \}]\ ;\\ &\texttt{T}[10] := [6,3:\{ \{0,$  $\texttt{T[15]:}=[6,3:\{\{1,2,4\},\{0,1,4\},\{0,2,3\},\{2,3,5\},\{0,3,4\},\{2,4,5\},\{3,4,5\}\}\texttt{];}$ T[16]:=[6,3:{{0,1,4},{1,2,5},{0,2,5},{0,3,4},{0,3,5},{1,4,5},{3,4,5}}]; T[17]:=[6,3:{{0,1,4},{1,2,5},{0,2,3},{2,3,5},{0,3,4},{1,4,5},{3,4,5}}]; T[18]:=[6,3:{{1,2,4},{0,2,5},{0,1,3},{1,3,4},{2,4,5},{0,3,5},{3,4,5}}];

**✒ ✑**

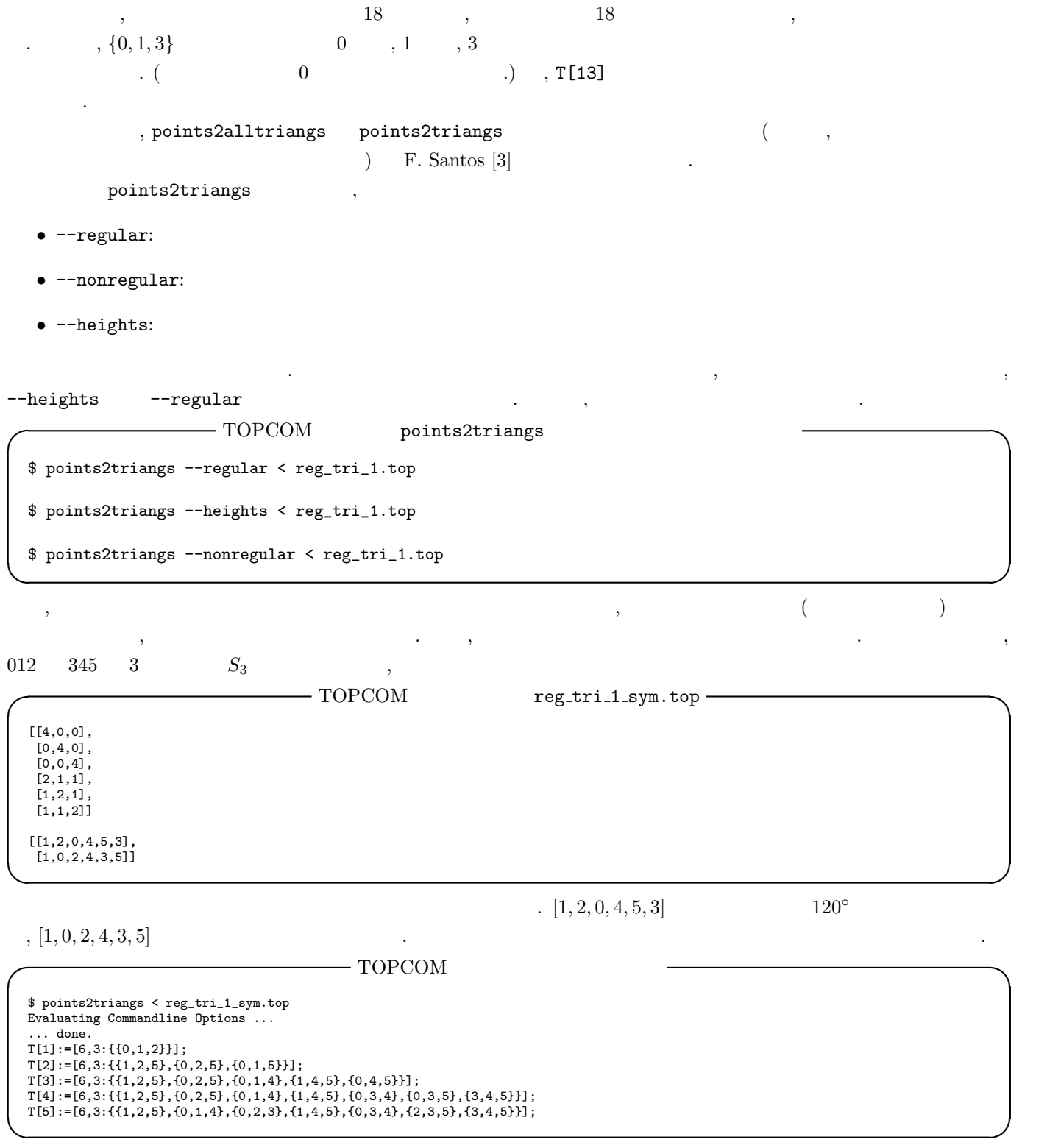

**18** 15 TOPCOM and  $18 \t\t\t 15$ 

## 4 , Graver

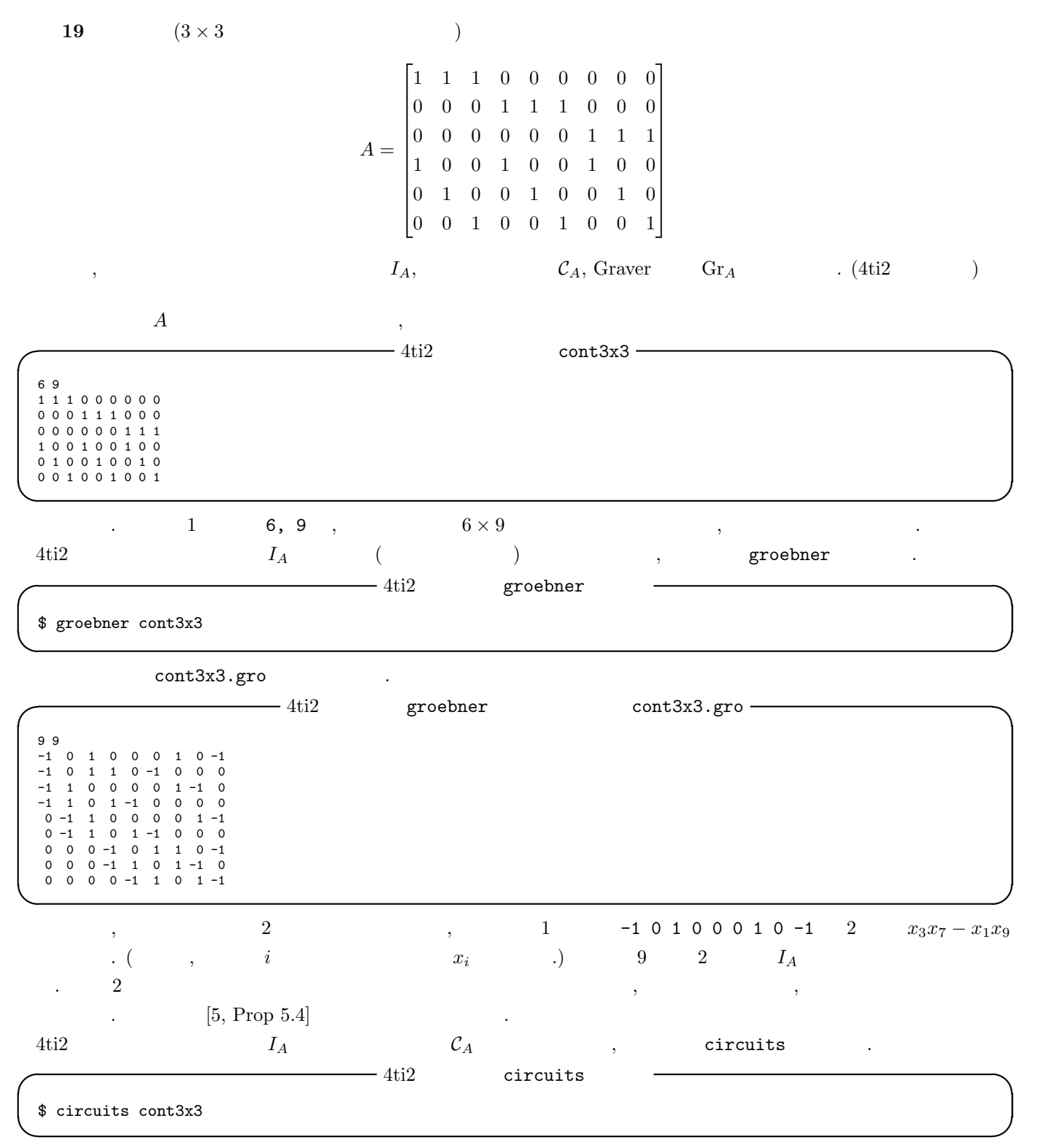

cont3x3.cir .

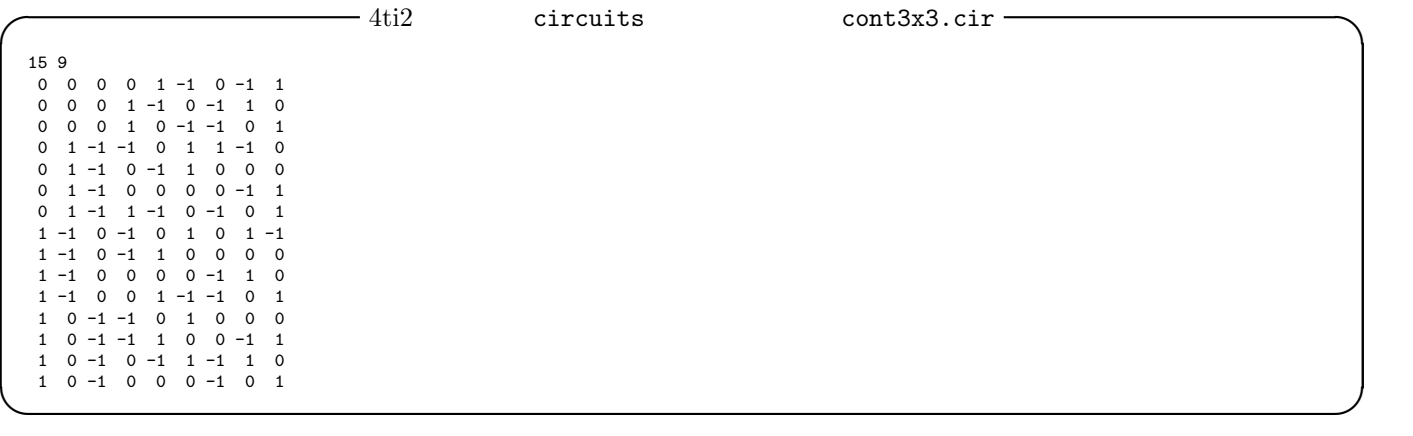

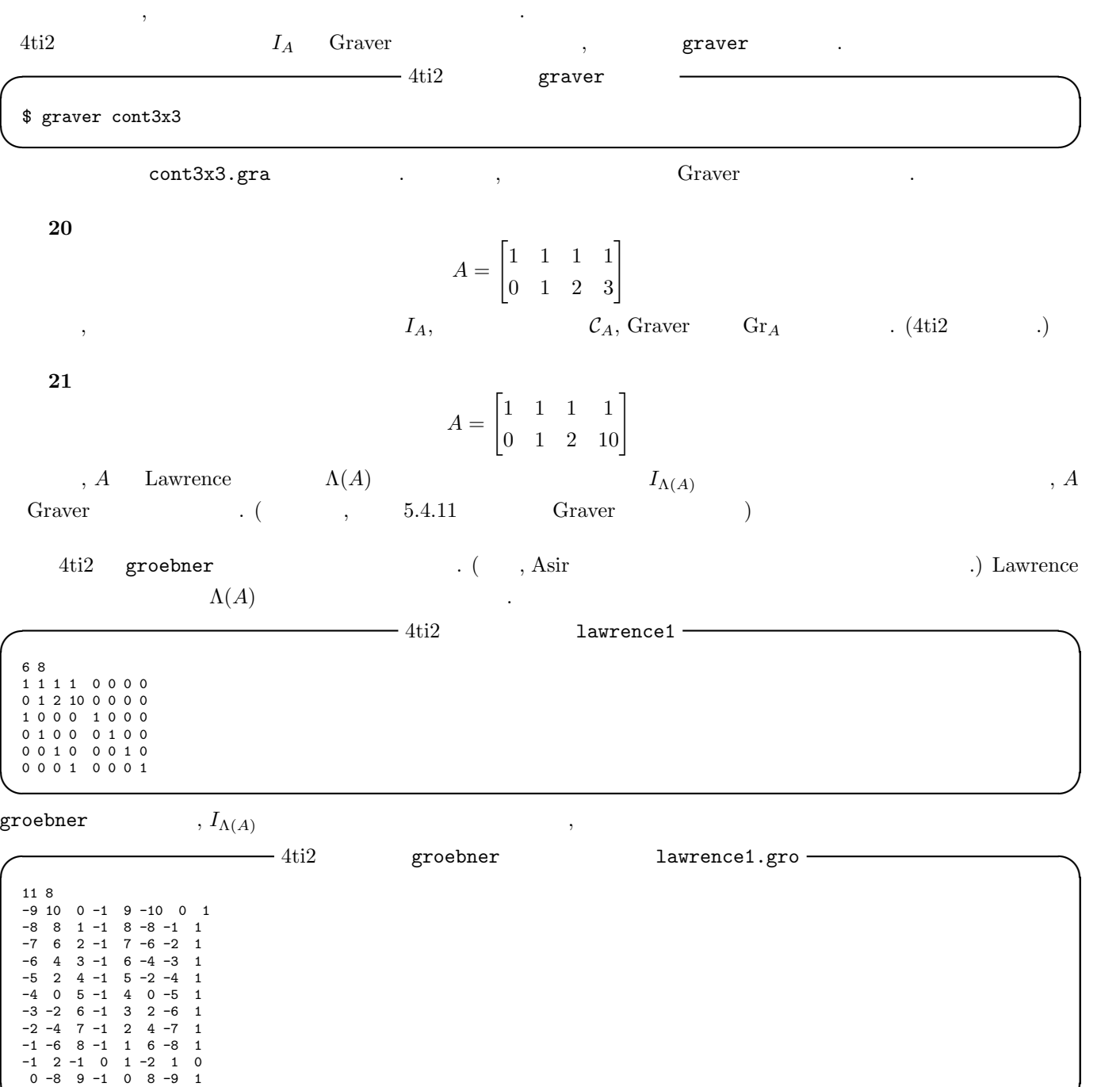

**✒ ✑**  $\tag{3.4.11} \qquad \Lambda(A) \qquad \text{Graver} \qquad \qquad \text{Gr}_{\Lambda(A)} \qquad \qquad .$  $\mathbf{y}$  1  $\mathbf{A}$  Graver  $\mathbf{A}$ ,  $\mathbf{A}$   $\mathbf{B}$  Graver  $\mathbf{A}$ ,

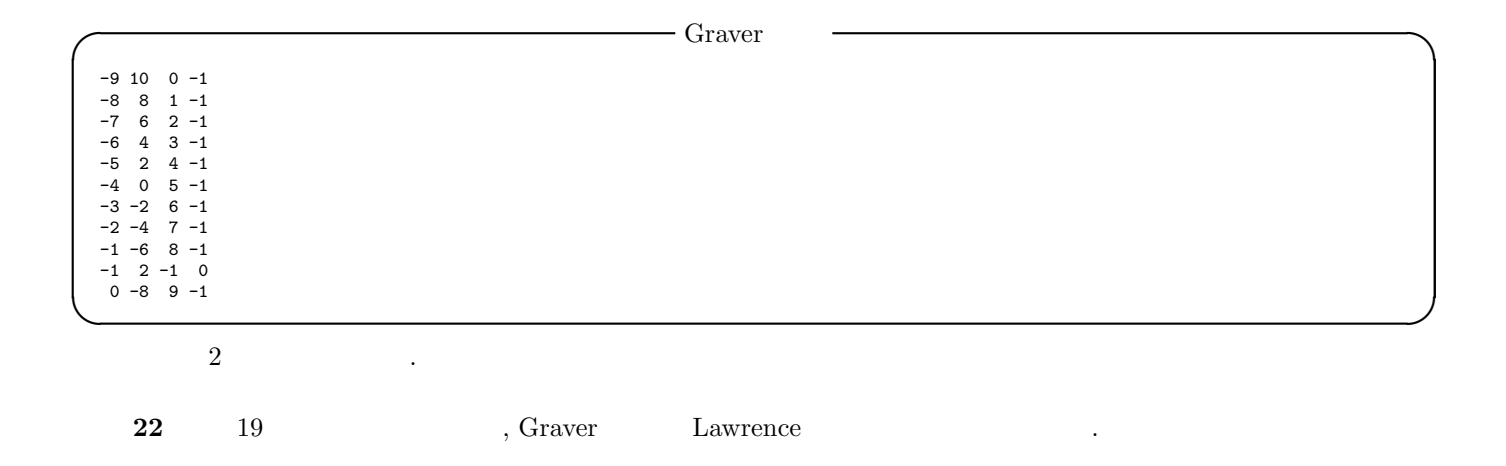

- [1] J.A. De Loera, J. Rambau, F. Santos, *Triangulations: Structures for Applications and Algorithms*, 2010, Springer.
- $[2]$  ,  $[2]$ ,  $[3]$
- [3] F. Santos, A Point Configuration whose Space of Triangulations is Disconnected, Journal of the American Mathematical Society **13** (2000), 611–637.
- [4] A. Schrijver, *Theory of Linear and Integer Programming*, 1986, Wiley Interscience.
- [5] B. Sturmfels, Gröbner Bases and Convex Polytopes, 1995, American Mathematical Society, University lecture series 8.
- [6] G. M. Ziegler, *Lectures on polytopes*, 1995, Springer,  $($  : ,  $($  ), ,  $>$   $,$   $($   $)$
- [7] 4ti2 team, 4ti2—A software package for algebraic, geometric and combinatorial problems on linear spaces, http://www.4ti2.de/
- [8] A.N. Jensen, Gfan, a software system for Gröbner fans and tropical varieties, http://www.math.tu-berlin.de/~jensen/software/gfan/gfan.html
- [9] E. Gawrilow, M. Joswig, polymake: a Framework for Analyzing Convex Polytopes, Polytopes Combinatorics and Computation, (2000), 43–74, http://polymake.org/
- [10] M. Noro, et al., Risa/Asir, http://www.math.kobe-u.ac.jp/Asir/asir-ja.html
- [11] J. Rambau, TOPCOM: Triangulations of Point Configurations and Oriented Matroids, Mathematical Software— ICMS 2002, (2002), 330–340, http://www.rambau.wm.uni-bayreuth.de/TOPCOM/